# **Enhanced CSV Import**

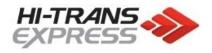

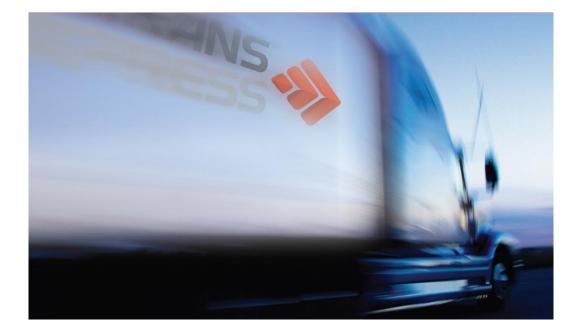

# Import Jaix Standard - Enhanced CSV v6

## **Enhanced CSV Import**

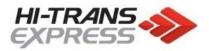

## Freightnote import data fields

The CSV format used is one record for the Consignment and up to 5 records for details of goods on the consignment.

For the purpose of the import, each record/row should be considered a detail line with the master details copied to each.

We would create a master record and detail record each time we find a new consignment number, the following line(s) will become extra detail records.

The import file format needs to be comma delimited with a '.csv' extension and be prefixed by the customer's unique characters (assigned by our IT Department). e.g. tm\_export030902.csv.

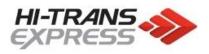

## **CSV File Design**

Each field must be encapsulated by double quotes including blank fields. E.g "Field1","Field2","Field3","Field4","","Field7" etc

#### Note

#### Fields in blue can be blank but will be useful if available

| ID  | Field                            | Туре         | Length | Example             |
|-----|----------------------------------|--------------|--------|---------------------|
| 1   | Consignment Number               | Alphanumeric | 8      | AC100000            |
| 2   | Despatch Date                    | Date         | 10     | 21/10/2005          |
| 3   | Sender Reference                 | Alphanumeric | 15     | A34321              |
| 4   | Sender Name                      | Alphanumeric | 50     | Hi-Trans            |
| 5   | Sender Address 1                 | Alphanumeric | 50     | 50-52 Athol ST      |
| 6   | Sender Address 2                 | Alphanumeric | 50     | Test Address 2      |
| 7   | Sender Address 3                 | Alphanumeric | 50     | Test Address 3      |
| , 8 | Sender Suburb                    | Alphanumeric | 50     | Athol Park          |
| 9   | Sender State                     | Alphanumeric | 4      | SA                  |
| 10  | Sender Postcode                  | Numerical    | 5      | 5012                |
| 11  | Sender Contact Name              | Alphanumeric | 30     | Bob                 |
| 12  | Sender Contact Phone             | Numerical    | 25     | 812345678           |
| 13  | Sender Instructions              | Alphanumeric | 120    | Pickup at Door 1    |
| 14  | Receiver Name                    | Alphanumeric | 50     | Bobs Hardware       |
| 15  | Receiver Address 1               | Alphanumeric | 50     | Shop 1              |
| 16  | Receiver Address 2               | Alphanumeric | 50     | Unit 10             |
| 17  | Receiver Address 3               | Alphanumeric | 50     | 25 Hardware ST      |
| 18  | Receiver Suburb                  | Alphanumeric | 50     | Adelaide            |
| 19  | Receiver State                   | Alphanumeric | 4      | SA                  |
| 20  | Receiver Postcode                | Numerical    | 5      | 5000                |
| 21  | Receiver Contact Name            | Alphanumeric | 30     | Steve               |
| 22  | Receiver Contact Phone           | Numerical    | 25     | 812345678           |
| 23  | Receiver Instructions            | Alphanumeric | 120    | Enter through Gate5 |
| 24  | Service Code                     | Alphanumeric | 1      | G*                  |
| 25  | Total Pallet Spaces              | Numerical    | 3      | 5                   |
| 26  | Consignment General Instructions | Alphanumeric | 120    | See John At Door 3  |
| 27  | Consignment Chep Pallet Count    | Numerical    | 3      | 1                   |
| 28  | Consignment Loscam Pallet Count  | Numerical    | 3      | 0                   |
| 29  | Consignment Plain Pallet Count   | Numerical    | 3      | 0                   |
| 30  | Consignment Delivery Req. Date   | Date         | 10     | 24/10/2005          |
| 31  | Consignment Delivery Req. Time   | Time         | 5      | 10:30               |
| 32  | Consignment Additional Reference | Alphanumeric | 40     | TE23134             |
| 33  | Consignment Pickup Ready At Date | Date         | 10     | 38649               |
| 34  | Consignment Pickup Ready At Time | Time         | 5      | 09:00               |
|     | Consignment Pickup Close Time    |              |        |                     |
| 35  | (24hour)                         | Time         | 5      | 17:00               |
| 36  | Details Line Reference           | Alphanumeric | 25     | 43556               |
| 37  | Details Line Unit Name           | Alphanumeric | 20     | Pallet              |
| 38  | Details Line Description         | Alphanumeric | 20     | Drills              |

## **Enhanced CSV Import**

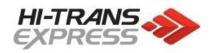

| ID | Field                              | Туре      | Length  | Example |
|----|------------------------------------|-----------|---------|---------|
| 39 | Details Line Quantity              | Numerical | 7       | 1       |
| 40 | Details Line Total Weight (Tonnes) | Numerical | 7 (3.3) | 1.2     |
| 41 | Details Line Unit Length           | Numerical | 7 (4.2) | 1.2     |
| 42 | Details Line Unit Width            | Numerical | 7 (4.2) | 1.2     |
| 43 | Details Line Unit Depth            | Numerical | 7 (4.2) | 1.24    |
| 44 | Details Line Total Cubic           | Numerical | 7 (3.3) | 1.347   |
| 45 | Details Line UN Number             | Numerical | 4       | 1005    |
| 46 | Details Line DG Amount             | Numerical | 5 (4.1) | 50.2    |

### Additional Field Information

#### Field 22 – Service Code

The service code field must match with Service Levels provided by Hi-Trans. Below is a list of available services.

| Service Code | Description                |
|--------------|----------------------------|
| G            | General Service Level      |
| X            | Express Service Level      |
| L            | Local Freight Service Code |

#### Field 37 – Details Line Unit Name

Used to determine whether to use an assigned unit for rating. The name provided must match the unit name provided within the rate proposal.

#### Field 45 – Detail Line UN Number

Used to provide the UN number for a line item. If no dangerous goods are present, this field can be left blank. If there are mixed UN numbers per line item, please use "0000" as the field value.

#### Field 46 – Detail Line DG Amount

Used to provide the Dangerous Goods amount. This is either in kilograms if weight based DG or litres if liquid based DG.

#### Field 30 – Consignment Delivery Required Date

When this field is left blank, the freight will be set to deliver as soon as possible. This field can also be used to enter through timeslot date details.

#### Field 31– Consignment Delivery Required Time

This field can be used to enter through timeslot time details.

#### The following fields 44,45 and 46 will need to be enabled on your import profile before using

#### Field 33 – Consignment Pickup Ready At Date

Can be used to create and automatic pickup upon import at the specified date. Leave blank if not creating a pickup for this consignment.

#### Field 34 – Consignment Pickup Ready At Time

Can be used to create and automatic pickup upon import at the specified time. Leave blank if not creating a pickup for this consignment.

#### Field 35– Consignment Pickup Close Time

Can be used to specify a close time for a pickup location. Leave blank if not creating a pickup for this consignment.